## **KONICA‐MINOLTA Public User can ONLY Print/Copy in BW ONLY**

The following 4 steps will setup User Authentication (Public User w/o PW, Black copy only, Print w/o Authentication but will REQUIRE Authentication to Print/Copy in COLOR.

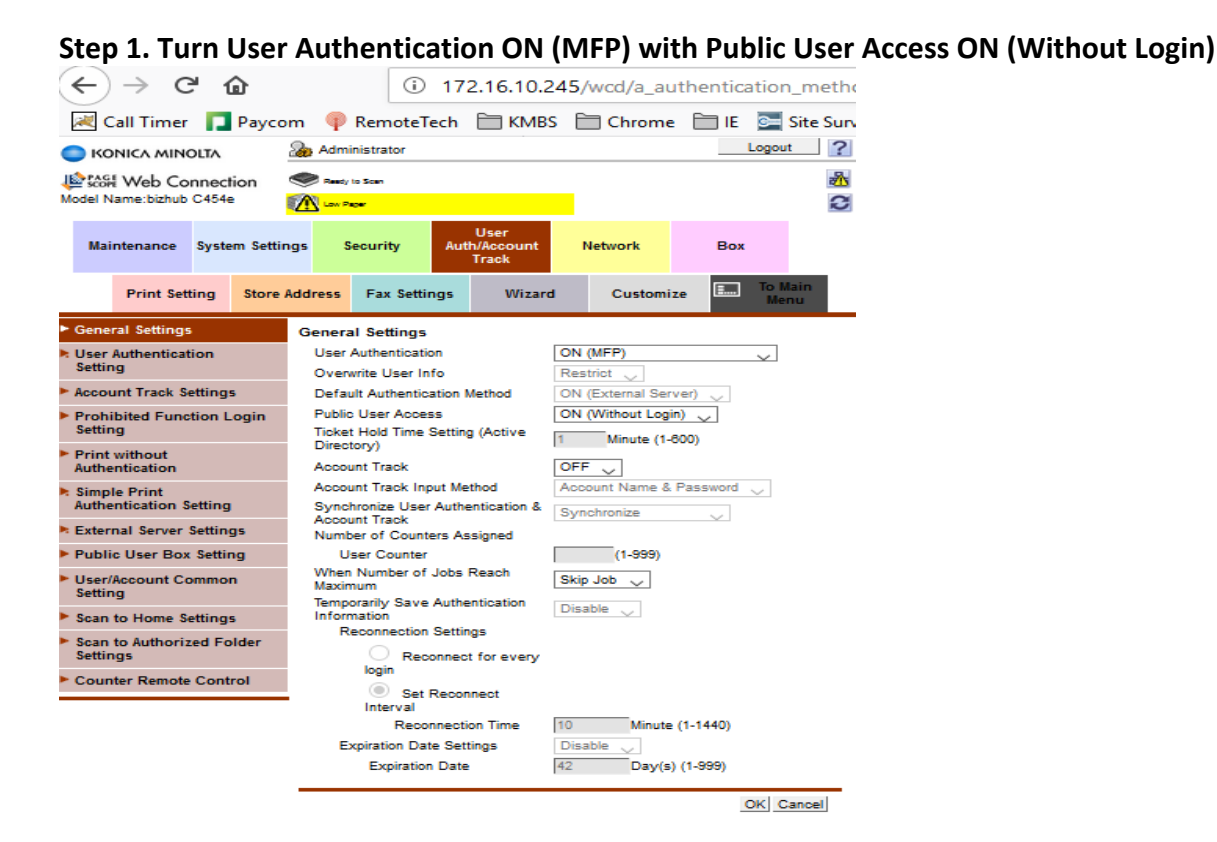

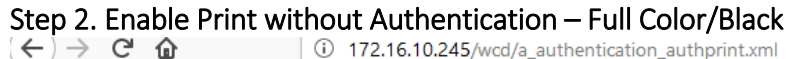

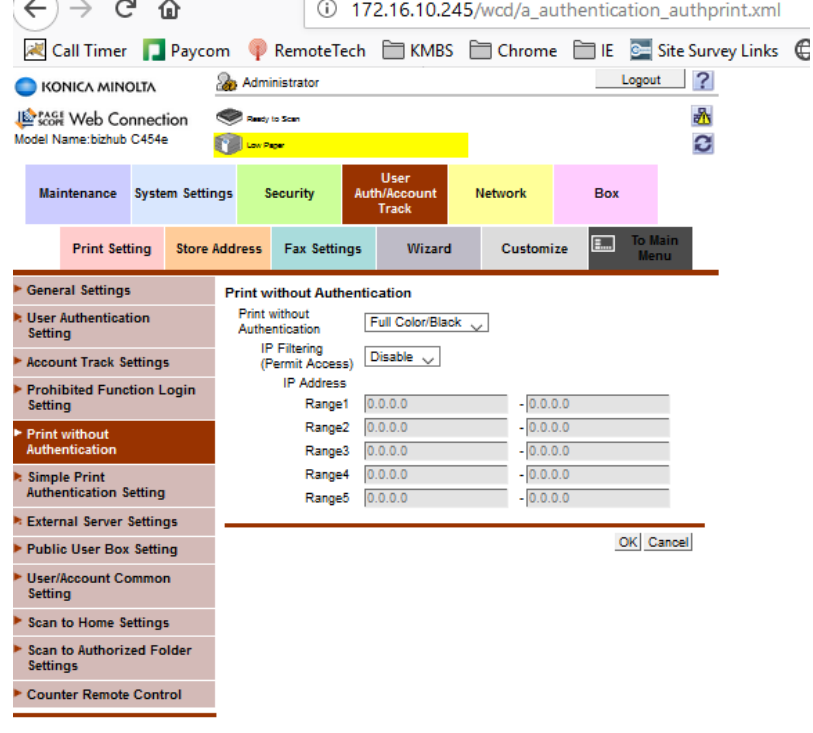

## **Step 3. Restrict Public User ‐ Copy ‐ to Black Only**

**NOTE: If needing to restrict Public User printing to Black, change Print setting highlighted in this pic.**

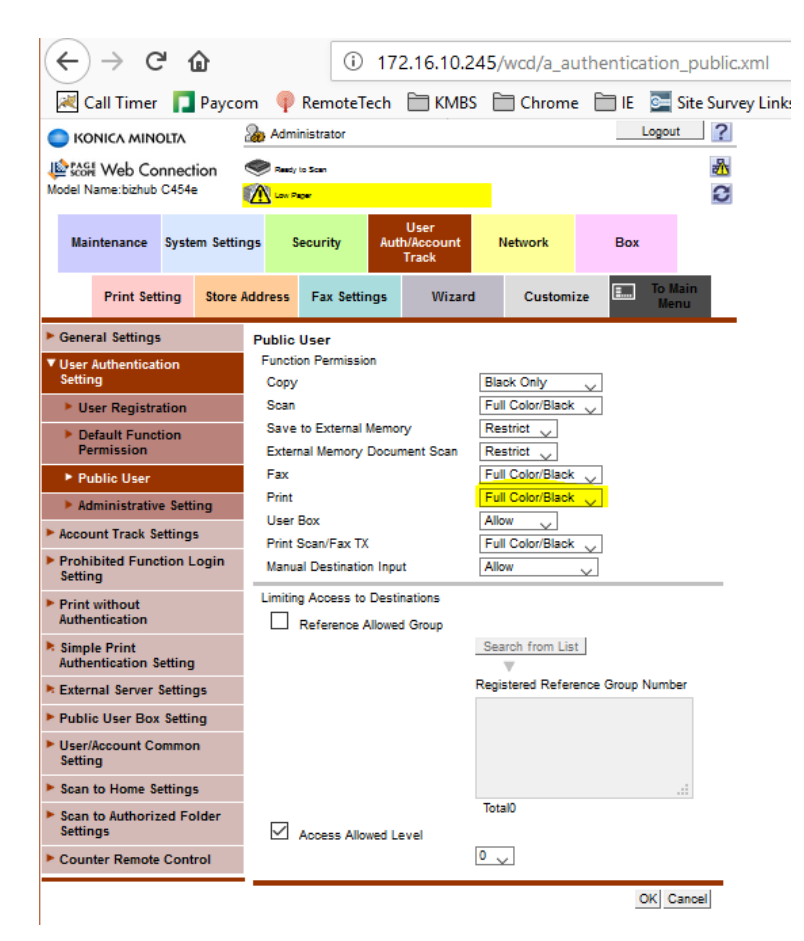

## **Step 4. Create a color user with a password for the person who needs to make color copies**.

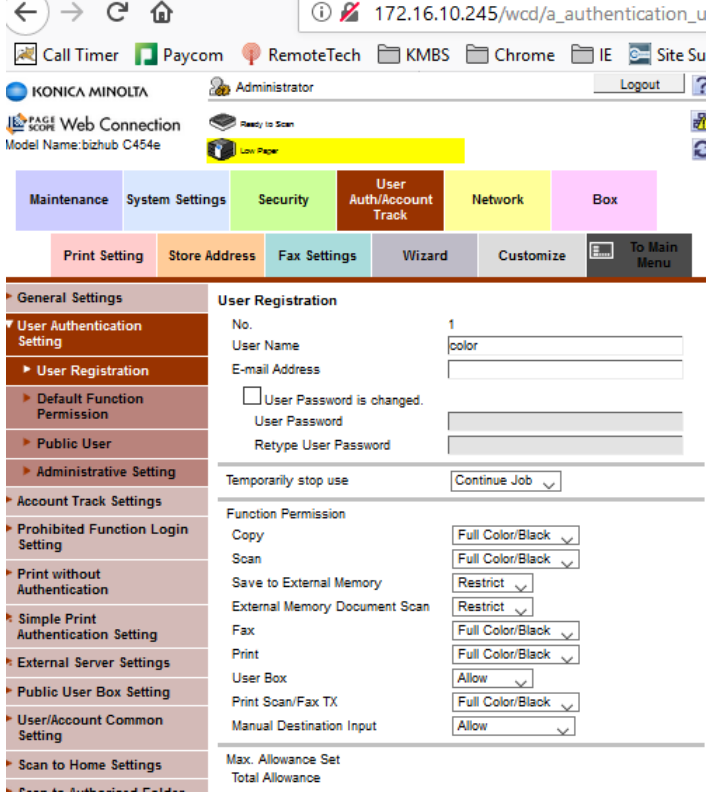